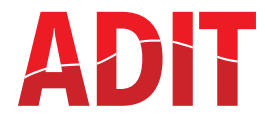

# **Waltham plugins upstreaming**

# Weston multiple backends support

last update: <Date of last Document Revision dd-mmm-yyyy> Document classification: <public, internal, confidential, strictly confidential> Default classification is "internal"

© Advanced Driver Information Technology Corp reserves all rights, including rights of disposal such as copying and passing on to third parties.

A joint venture company of Robert Bosch GmbH / Robert Bosch Car Multimedia GmbH and DENSO Corporation

## **Waltham plugins upstreaming ideas**

- **Keep the Waltham plugins in AGL**
- **Upstream to own repository hosted by … ADIT?**
- **Implement stand alone Waltham backend in Weston like any other backend today**
- **Rework the Weston to support multiple backends at the same time**

#### **Pro**

 $\bullet$  No additional efforts  $\odot$ 

## ■ Cons

Visibility of the Waltham is only in AGL. No other users/ contributors

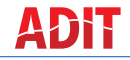

© Advanced Driver Information Technology Corp reserves all rights, including rights of disposal such as copying and passing on to third parties. <Date of last Document Revision dd-mmm-yyyy> · <Document Title> Use menu "Insert - Header and Footer..." to modify **<sup>3</sup>**

## **Upstream to own repository**

#### **Pro**

- $\rightarrow$  Potentially a bit better visibility
	- No need to use AGL to see the Waltham in action

#### **Cons**

- ◆ Additional repository and community to handle
	- **Different community**
	- **Different release cycle with Weston**
	- **Compatibility with Weston has to be maintained**

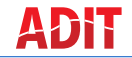

© Advanced Driver Information Technology Corp reserves all rights, including rights of disposal such as copying and passing on to third parties. <Date of last Document Revision dd-mmm-yyyy> · <Document Title> Use menu "Insert - Header and Footer..." to modify **<sup>4</sup>**

A joint venture company of Robert Bosch GmbH / Robert Bosch Car Multimedia GmbH and DENSO Corporation

## **Implement stand alone Waltham backend in Weston**

- **backends are working exclusively only, one at a time**
	- ◆ Presenting same content to e.g. drm-backend and Waltham backend is not possible
- Currently not fitting to high level requirements of Waltham transmitter but **a good starting point!**
- **The multiple backend implementation can be done in parallel (complex)**

## **Multiple backends support**

#### ■ Cleanup and rework the dependency between [Efforts ??]:

- ◆ Compositor, Renderer, Backend
- Currently a lot of cross dependencies in compositor.c

## ■ Required sync points between backends **[Efforts ??]**

- handling of frame events
- …

**6**

## **Rework on existing backends [Efforts ??]**

- ◆ Wayland
- Pixman
- Drm-backend

## ■ Add multi threading to weston? [Efforts ??]

◆ Avoid latency propagation between backends!

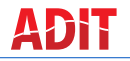

© Advanced Driver Information Technology Corp reserves all rights, including rights of disposal such as copying and passing on to third parties. <Date of last Document Revision dd-mmm-yyyy> · <Document Title> Use menu "Insert - Header and Footer..." to modify

A joint venture company of Robert Bosch GmbH / Robert Bosch Car Multimedia GmbH and DENSO Corporation **Additional points:**

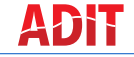

© Advanced Driver Information Technology Corp reserves all rights, including rights of disposal such as copying and passing on to third parties. <Date of last Document Revision dd-mmm-yyyy> · <Document Title> Use menu "Insert - Header and Footer..." to modify **<sup>7</sup>**

A joint venture company of Robert Bosch GmbH / Robert Bosch Car Multimedia GmbH and DENSO Corporation